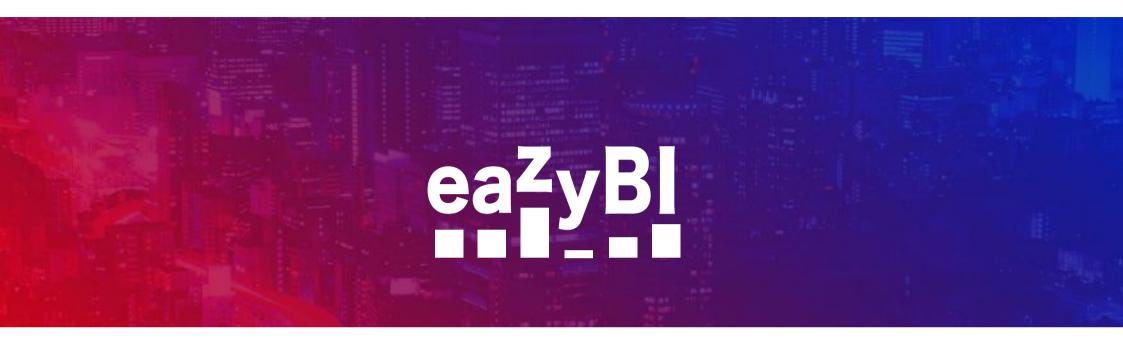

#### **Understanding Tuples**

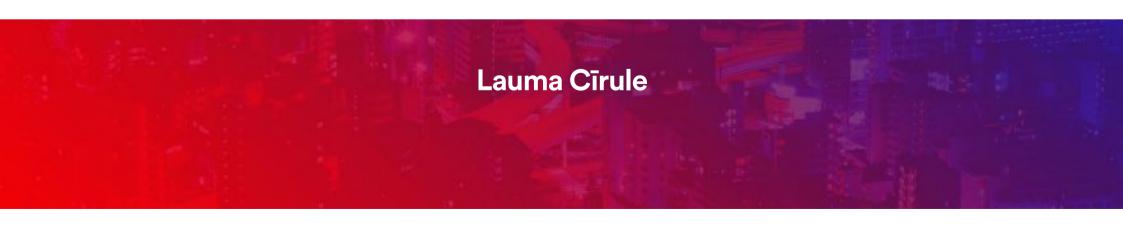

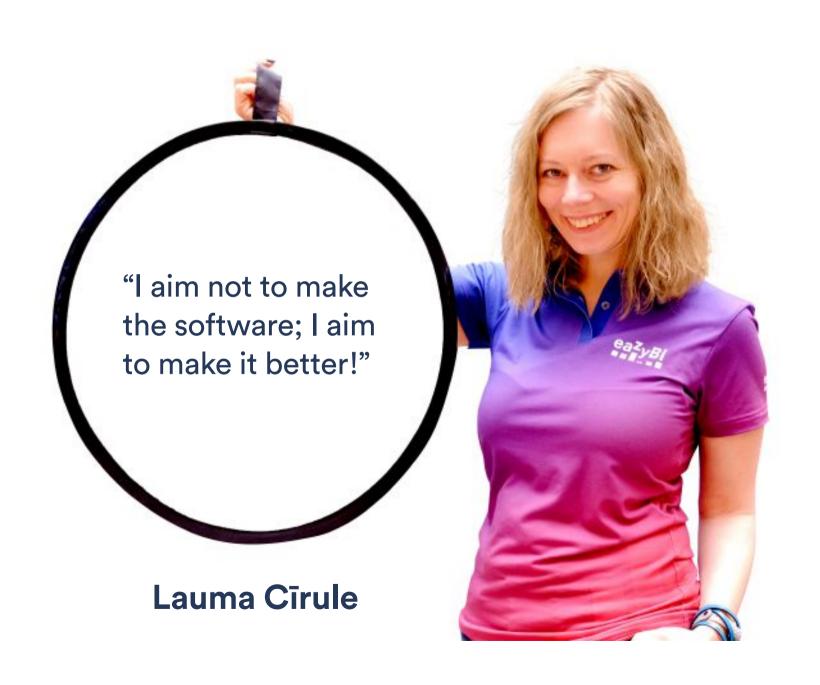

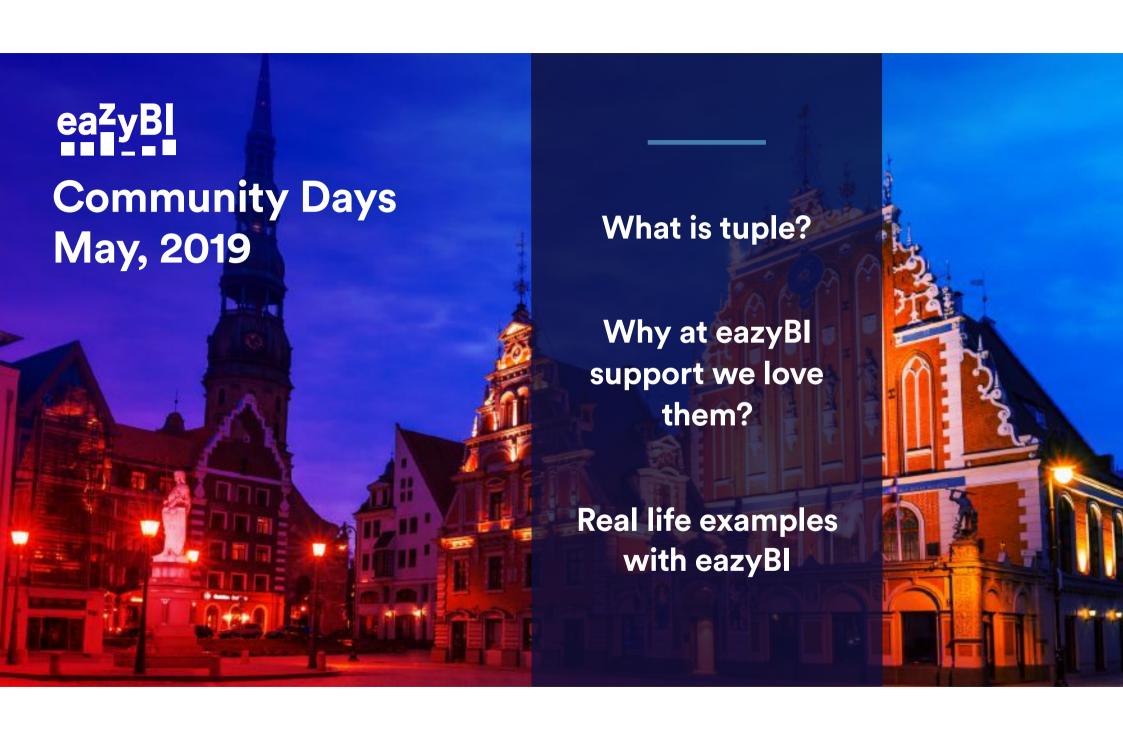

#### What is tuple?

A tuple is an intersection of exactly a single member from each dimension (hierarchy) in the cube.

Mark Whitehorn, Robert Zare and Mosha Pasumansky "Fast Track to MDX" 2004, Springer

# Tuple always identifies an **exact cell** in the multi-dimensional matrix

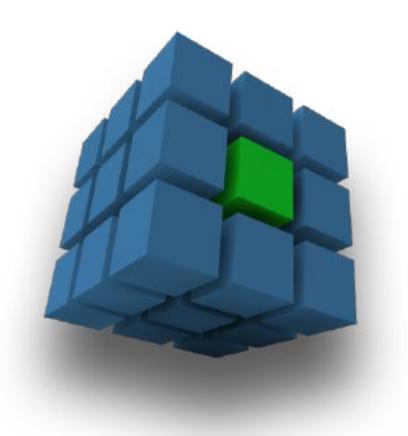

```
[Measures].[Issues created],
[Issue Type].[Bug],
[Time].[2018].[Q2 2018].[May 2018]
```

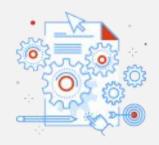

#### Sets

Going through large sets with Descendants(..) can be problematic...
Though sometimes necessary.

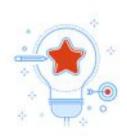

#### **Tuple**

By using Tuple we can often avoid long running reports, timeouts ...

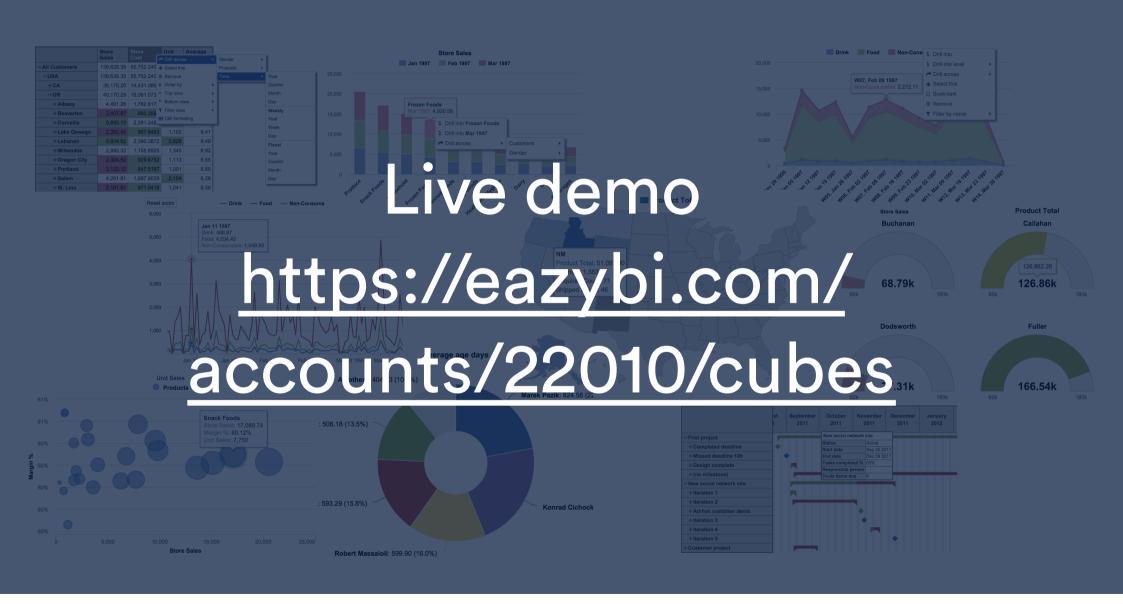

**Bugs created** 

Top Priorities %

```
Bugs created
  [Measures].[Issues created],
  [Issue Type].[Bug]
Issues created without bugs
[Measures].[Issues created] -
[Measures].[Bugs created]
```

**Bugs created** 

**Top Priorities %** 

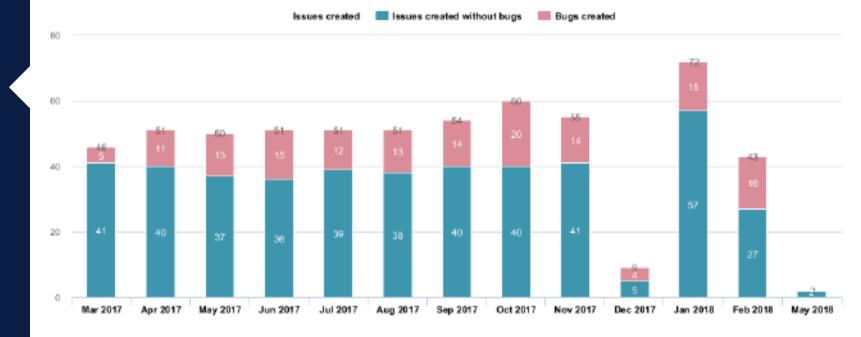

**Bugs created** 

**Top Priorities %** 

```
% resolved in Top priorities
  [Measures].[Issues resolved],
  [Priority].[Top priorities]
  [Measures].[Issues resolved],
  [Priority].DefaultMember
```

Bugs created

**Top Priorities %** 

```
Top priorities

Aggregate({
    [Priority].[Highest],
    [Priority].[High]
})
```

**Bugs** created

**Top Priorities %** 

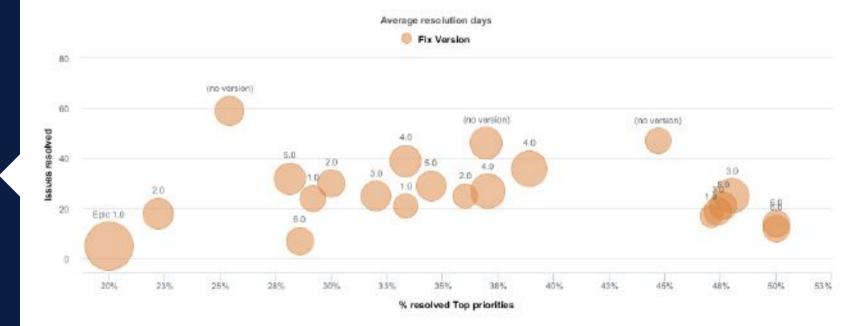

**Bugs created** 

Top Priorities %

```
Hours spent in assigned issues

(
   [Measures].[Hours spent],
   [Logged by].[User].GetMemberByKey(
       [Assignee].CurrentMember.Key
   )
)
```

**Bugs created** 

Top Priorities %

```
Hours spent in any issue

(
   [Measures].[Hours spent],
   [Logged by].[User].GetMemberByKey(
      [Assignee].CurrentMember.Key
   ),
   [Assignee].DefaultMember
)
```

**Bugs** created

Top Priorities %

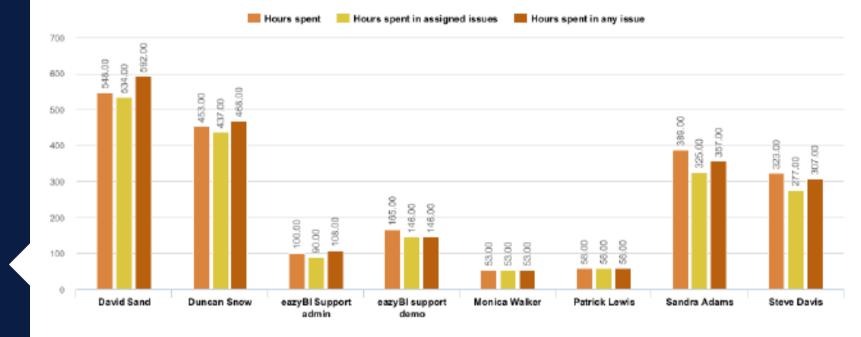

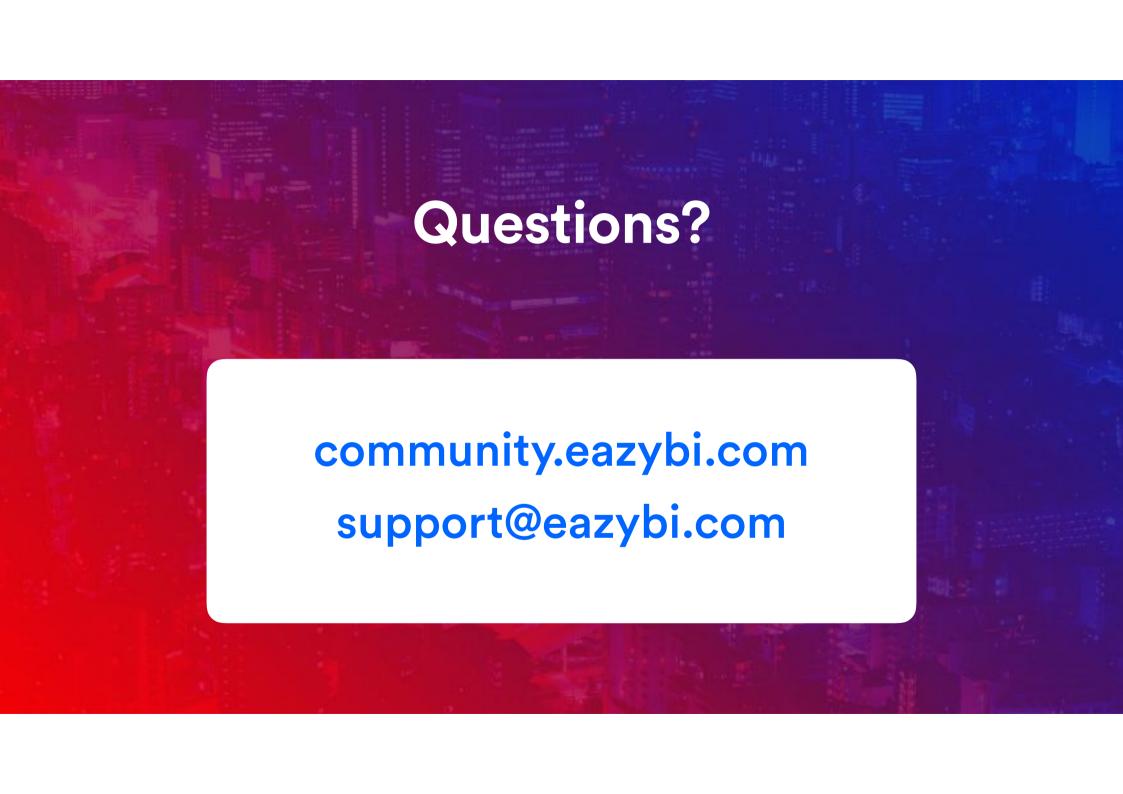

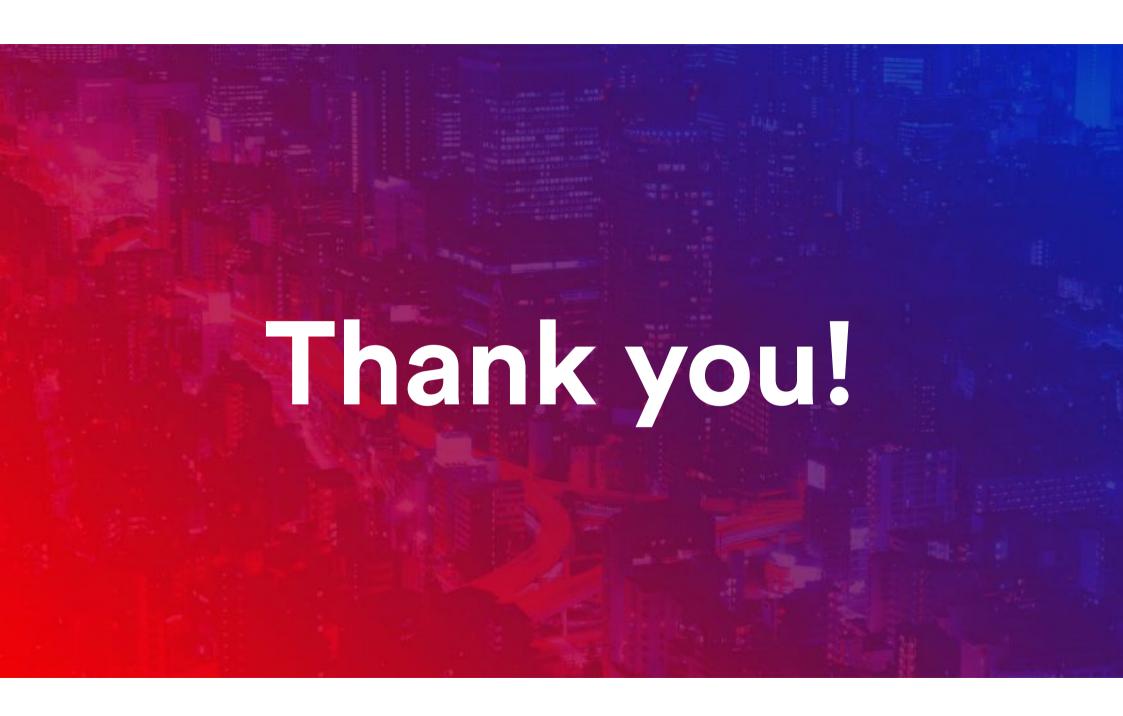